# **АННОТАЦИЯ РАБОЧЕЙ ПРОГРАММЫ ДИСЦИПЛИНЫ ПРИЕМ 2018 г. ФОРМА ОБУЧЕНИЯ очная**

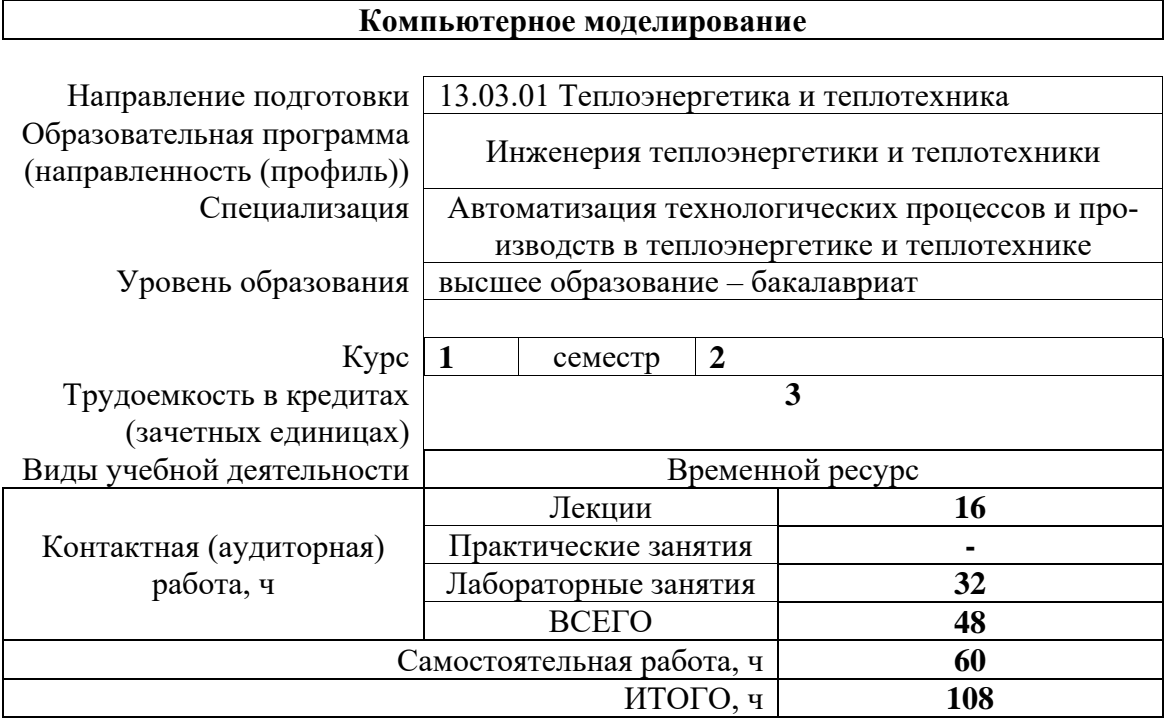

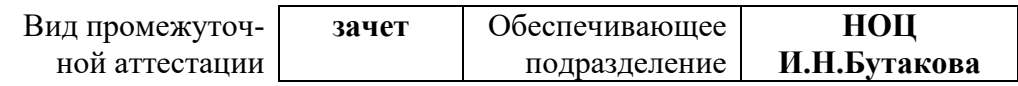

#### 1. Цели освоения дисциплины

Целями освоения дисциплины является формирование у обучающихся определенного ООП (п. 5.4 Общей характеристики ООП) состава компетенций для подготовки к профессиональной деятельности.

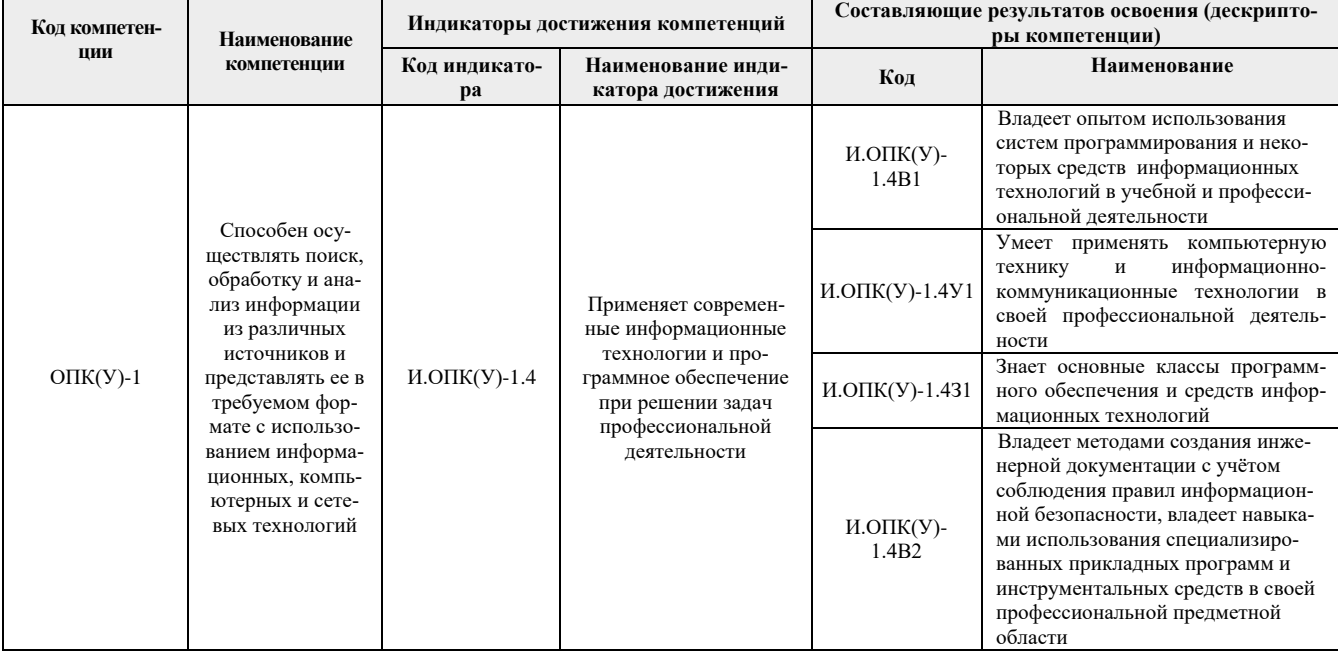

### 2. Планируемые результаты обучения по дисциплине

### После успешного освоения дисциплины будут сформированы результаты обучения:

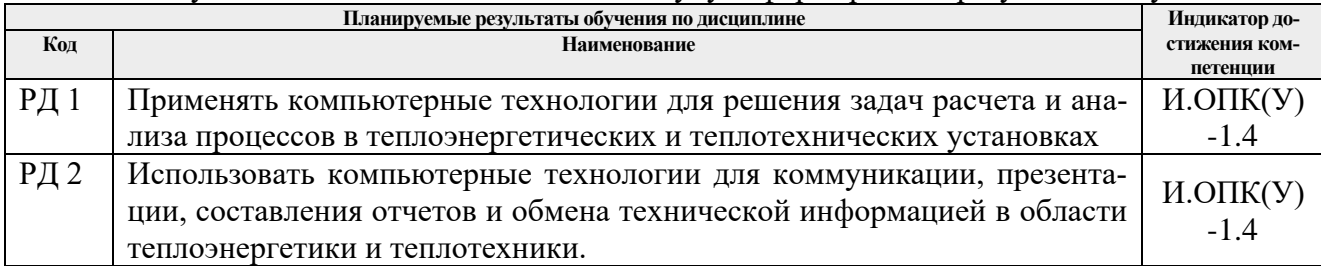

#### 3. Структура и содержание дисциплины

#### Основные вилы учебной леятельности

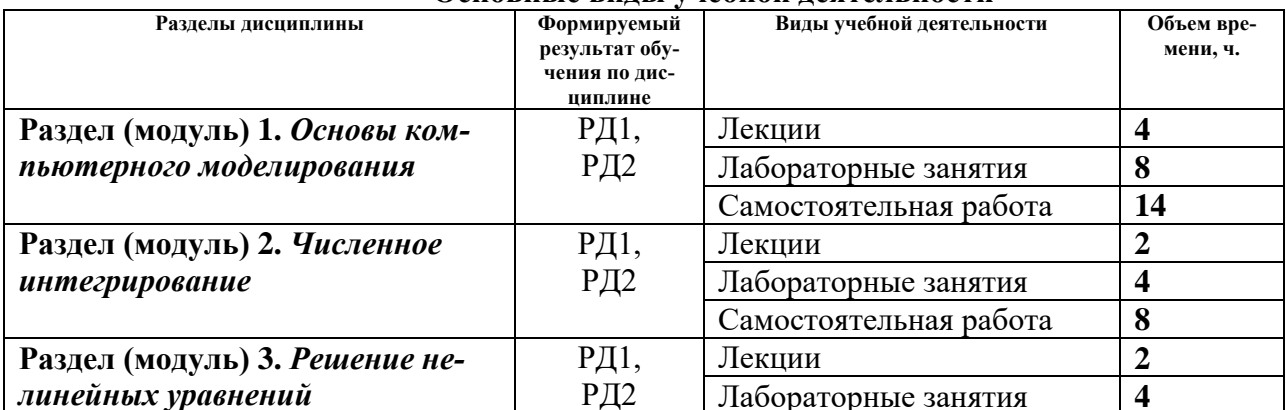

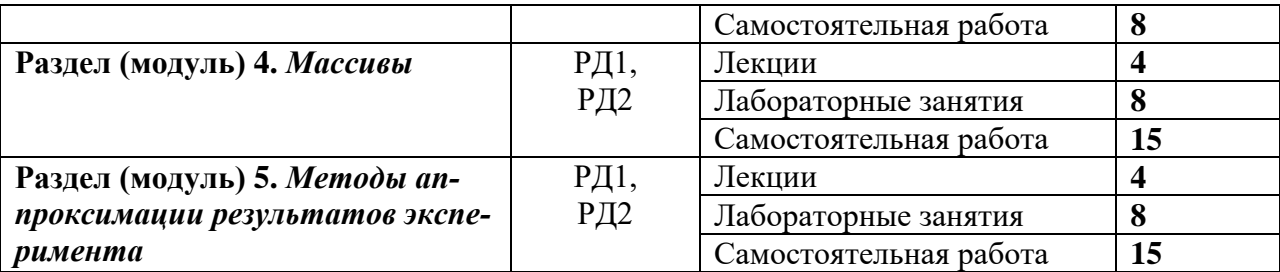

### **4. Учебно-методическое и информационное обеспечение дисциплины**

### **4.1 Учебно-методическое обеспечение**

- 1. Саблукова, Н. Г.. Программирование в среде Delphi. Основные команды. Первые проекты : учебное пособие [Электронный ресурс] / Саблукова Н. Г.. — Санкт-Петербург: Лань, 2018 . — 124 с.. Схема доступа:<https://e.lanbook.com/book/123694>
- 2. Саблукова, Н. Г.. *Программирование* в среде Delphi. Создание проектов : учебное пособие [Электронный ресурс] / Саблукова Н. Г.. — Санкт-Петербург: Лань, 2018 . — 64 с.. Схема доступа:<https://e.lanbook.com/book/123693>
- 3. Киреев, В.И. Численные методы в примерах и задачах / Киреев В. И., Пантелеев А. В.. 4-е изд., испр.. — Санкт-Петербург: Лань, 2015. — 448 с. Схема доступа: [http://e.lanbook.com/books/element.php?pl1\\_id=65043](http://e.lanbook.com/books/element.php?pl1_id=65043)

# **Дополнительная литература:**

1. Беспалов В. В. Информационные технологии. Программирование : учебное пособие / ТПУ, Энергетический институт; сост. В. В. Беспалов. — Томск: Изд-во ТПУ, 2016. Схема доступа:<http://www.lib.tpu.ru/fulltext2/m/2016/m083.pdf>

## **4.2. Информационное и программное обеспечение**

Internet-ресурсы (в т.ч. в среде LMS MOODLE и др. образовательные и библиотечные ресурсы):

- 1. Электронный курс «Компьютерное моделирование (13.03.01)», <https://stud.lms.tpu.ru/course/view.php?id=2325>
- 2. Видео лекция. Система Delphi и объектно-ориентированное программирование (ООП) <https://edu.tpu.ru/course/view.php?id=116>
- 3. Профессиональные базы данных и информационно-справочные системы доступны по ссылке: [https://www.lib.tpu.ru/html/irs-and-pdb.](https://www.lib.tpu.ru/html/irs-and-pdb)

Лицензионное программное обеспечение (в соответствии с **Перечнем лицензионного программного обеспечения ТПУ)**: Zoom Zoom; 7-Zip; Adobe Acrobat Reader DC; Adobe Flash Player; AkelPad; Cisco Webex Meetings; Document Foundation LibreOffice; Google Chrome; Microsoft Office 2007 Standard Russian Academic; Mozilla Firefox ESR; Notepad++; Oracle Virtual-Box; Tracker Software PDF-XChange Viewer; WinDjView; XnView Classic.